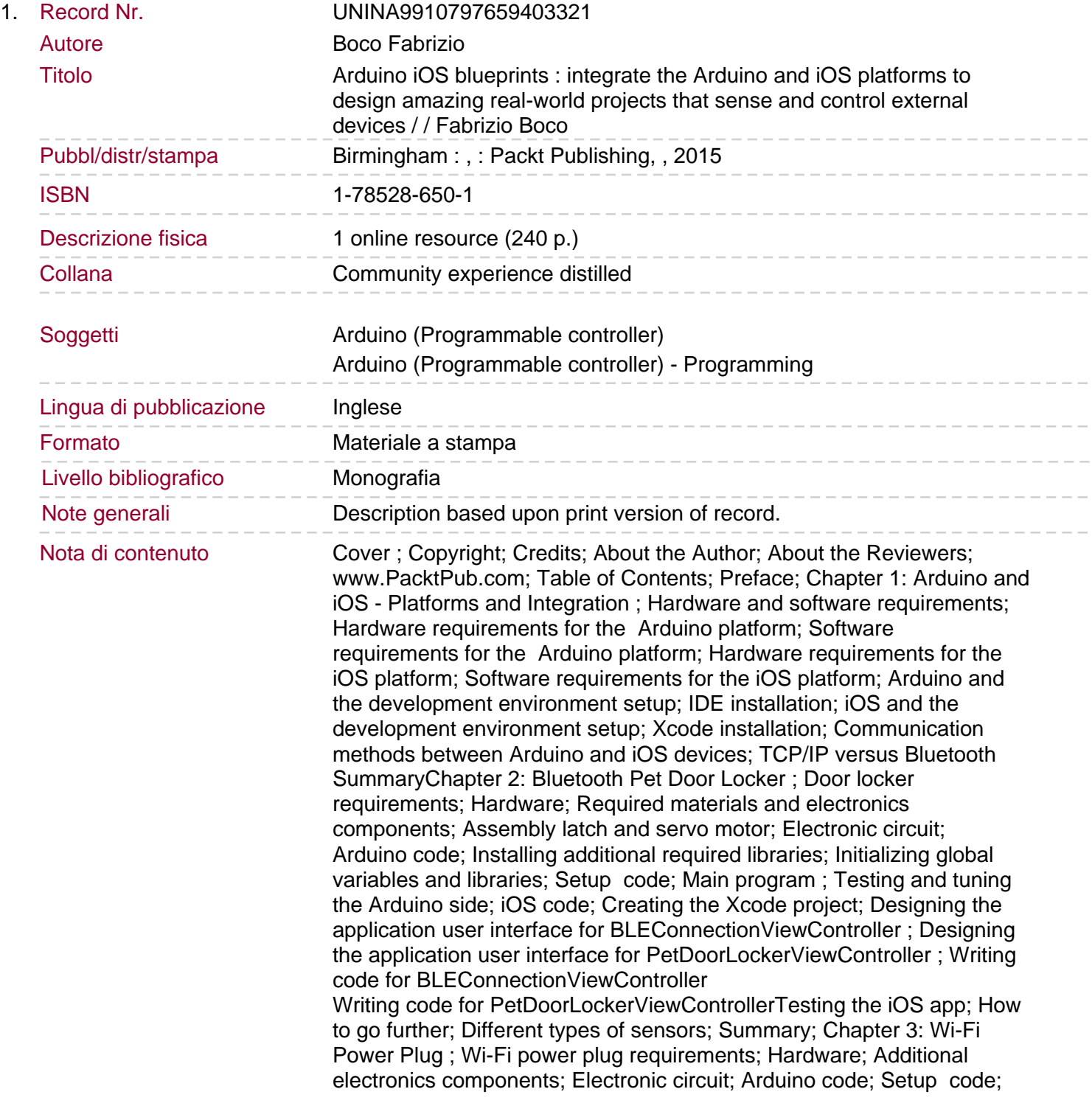

Main program ; iOS code; Creating the Xcode project ; Adding a new view controller ; Adding a class for storing the information of each activation ; Designing the application user interface for WiFiConnectionViewController ; Designing the application user interface for PowerPlugViewController Designing the application user interface for ActivationsTableViewController Writing code for the WiFiConnectionViewController; Writing code for AppDelegate; Writing code for PowerPlugViewController; Writing code for ActivationsTableViewController; Writing code for ActivationTableViewController; Testing and tuning; How to access the power plug from anywhere in the world; Port forwarding; Dynamic DNS; How to go further; Summary; Chapter 4: iOS Guided Rover ; iOS guided rover requirements; Hardware; Additional electronic components; What's an accelerometer?; Electronic circuit How to make the rover turnHow to mount the accelerometer; Arduino code; Setup code; Motor control functions; Main program; iOS code; Creating the Xcode project ; Writing code for BLEConnectionViewController; Writing code for RoverViewController; Code to control the rover manually; Testing the Rover with manual driving; Code for controlling the rover by the means of the iOS accelerometer; Driving the rover by the means of the iOS device movement; Code for controlling the rover by voice commands; Driving the rover by voice commands; Testing and tuning; How to go further; Summary Chapter 5: TV Set Constant Volume Controller